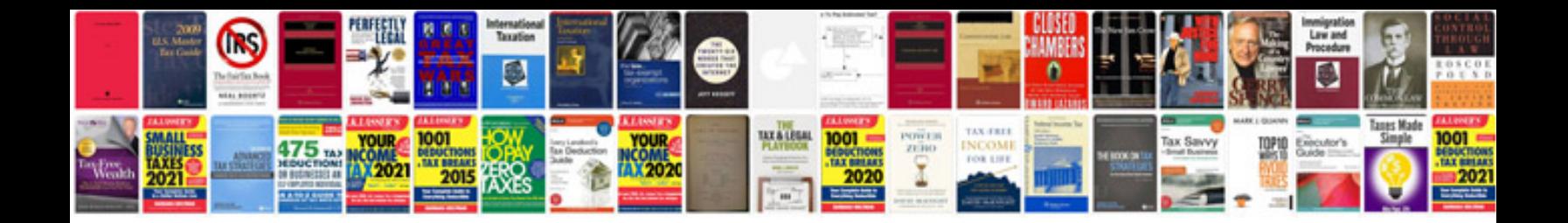

**Sharepoint manual 2010**

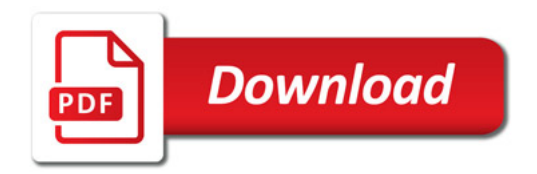

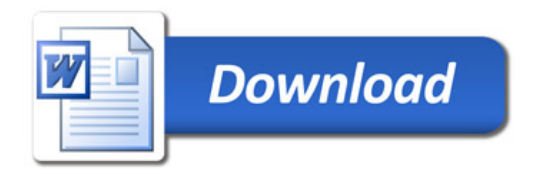